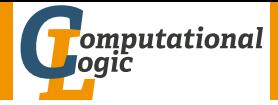

<span id="page-0-0"></span>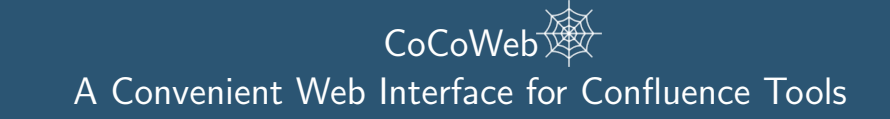

Julian Nagele Aart Middeldorp

Department of Computer Science University of Innsbruck

6th IWC September 8, 2017

## <span id="page-1-0"></span>Automatic Confluence Analysis

## Confluence Criteria

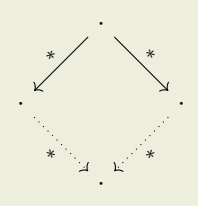

Knuth and Bendix, orthogonality, strongly/parallel/development closed critical pairs, decreasing diagrams (rule labeling), parallel and simultaneous critical pairs, divide and conquer techniques (commutation, layer preservation, order-sorted decomposition), decision procedures, depth/weight preservation, reduction-preserving completion, Church-Rosser modulo, relative termination and extended critical pairs, non-confluence techniques (tcap, tree automata, interpretation), . . .

#### Automation

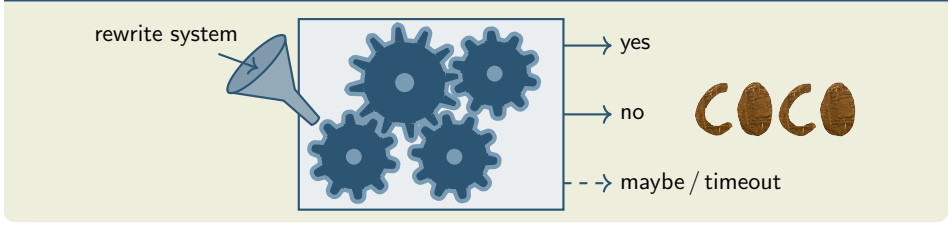

# Confluence Tools at CoCo

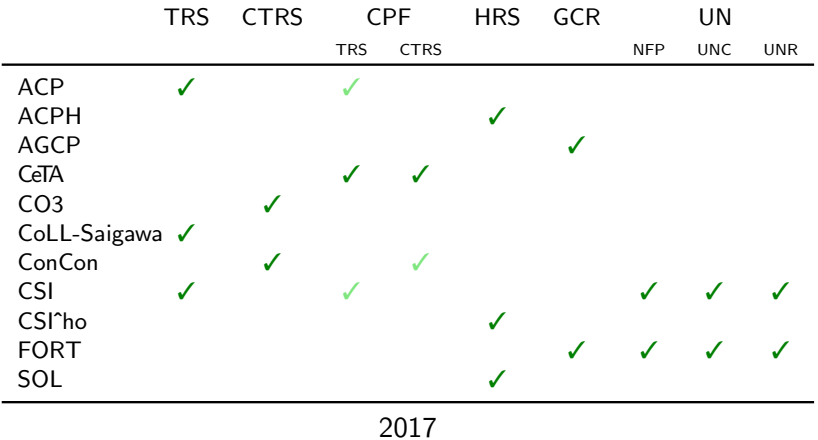

## How to Run Tools as User?

- download and install locally
- web-interfaces
- CO3: <http://www.trs.cm.is.nagoya-u.ac.jp/co3/index.html>
- ConCon: [http://colo6-c703.uibk.ac.at/csag9384/concon\\_webinterface/](http://colo6-c703.uibk.ac.at/csag9384/concon_webinterface/)
- CSI(ˆho): <http://colo6-c703.uibk.ac.at/csi/index.php>
- $\bullet$  . . . ?

#### Quote

Note that we have tried to show confluence  $[\dots]$  by confluence checker ACP and Saigawa, and both of them failed.

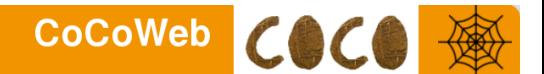

#### <span id="page-4-0"></span>Home Tools

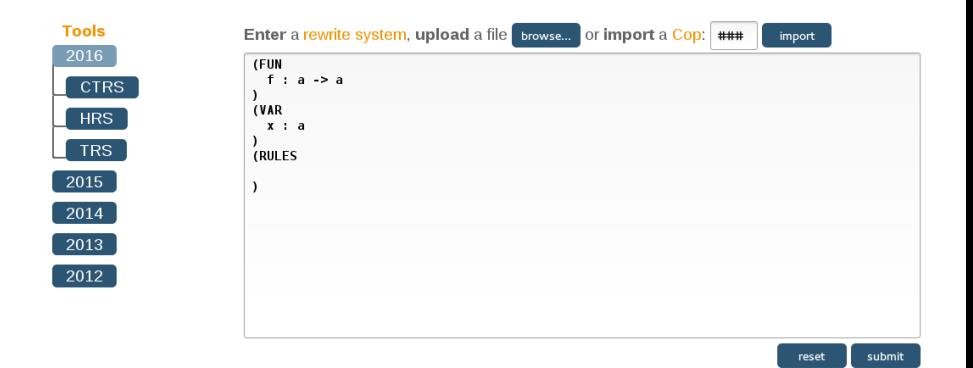

## <span id="page-5-0"></span>Implementation Details

- PHP
- user input sent with HTTP POST
- dynamic parts with VanillaJS
- styled with CSS3

```
.tools input[type="checkbox"]:checked + label {
  color: white;
  background-color: #799BB3;
}
```
 $\bullet$  < 500 lines

## Tools

- menu generated automatically
- small config files specify tool invocations

```
TOOLDIR="Saigawa-2012/bin"
TOOL="./starexec_run_saigawa -t $TO $FILE"
```
• tools are executed sequentially using

```
DIR=$(pwd -P)FILE=$(readlink -f $2)
T = 59TOT=61
TOK=63
source $1
pushd $DIR/bin/$TOOLDIR > /dev/null
/usr/bin/time -f "\nTook %es" timeout -k $TOK $TOT $TOOL
popd > /dev/null
```
## <span id="page-7-0"></span>Conclusion

## CoCoWeb

- single entry point to all CoCo participants
- useful for finding killer examples, reviewing, exams, submission and integration into Cops, . . .

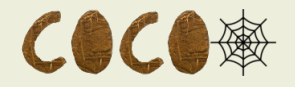

#### Non-goal

• framework for experiments and benchmarking – StarExec

## Possible Extensions

- automatic tool selection based on input format
- add new categories like ground-CR and UN automatic tool selection?
- allow setting time limit
- . . . ?